# **BOOTSTRAP ... PLOT**

#### PURPOSE

Generates a bootstrap plot for one of 30+ statistics.

#### **DESCRIPTION**

The bootstrap is a non-parametric method for calculating a sampling distribution for a statistic. Given a sample data set and a desired statistic (e.g., the mean), the bootstrap works by computing the desired statistic for a subsample of the data set. The subsampling is done with replacement and the sample size is equal to the size of the original data set (since the sampling is done with replacement, there can be duplicates). The BOOTSTRAP SAMPLE command (documented under the SUPPORT COMMANDS chapter) specifies the number of bootstrap samples taken. To calculate a bootstrap for a statistic not listed below, check the documentation for the BOOTSTRAP SAMPLE command (in Volume II under the LET subcommands).

For the bootstrap plot, the vertical axis contains the computed value of the statistic and the horizontal axis contains the sample number (for  $k = 1, 2, ..., N$ ). The number of response variables depends on the number of variables required to compute the statistic (e.g., the MEAN uses one while the LINEAR SLOPE uses two). The bootstrap plot is typically followed by some type of distributional plot such as a histogram.

#### SYNTAX 1

BOOTSTRAP <stat> PLOT <y>
<stat>
<stat>
<stat>
<stat>
<stat>
<stat>
<stat>
<stat>
<stat>
<stat>
<stat>
<stat>
<stat>
<stat>
<stat>
<stat>
<stat>
<stat>
<stat>
<stat>
<stat>
<stat>
<stat>
<stat>
<stat>
<stat>
<stat>
<stat>

where  $\langle y \rangle$  is a response variable; <stat> is one of the following statistics:

MEAN, MIDMEAN, MEDIAN, TRIMMED MEAN, WINDSORIZED MEAN, SUM, PRODUCT, SIZE (or NUMBER or COUNT), MINIMUM, MAXIMUM, AVERAGE ABSOLUTE DEVIATION (AAD), MEDIAN ABSOLUTE DEVIATION (MAD), STANDARD DEVIATION, VARIANCE, STANDARD DEVIATION OF MEAN, VARIANCE OF MEAN, RELATIVE STANDARD DEVIATION, RELATIVE VARIANCE, RANGE, MIDRANGE, LOWER HINGE, UPPER HINGE, LOWER QUARTILE, UPPER QUARTILE, <FIRST/SECOND/THIRD/FOURTH/FIFTH/SIXTH/SEVENTH/EIGTH/NINTH> DECILE, SKEWNESS, KURTOSIS, AUTOCORRELATION, AUTOCOVARIANCE, SINE FREQUENCY, SINE AMPLITUDE, TAGUCHI SN0 (or SN), TAGUCHI SN+ (or SNL), TAGUCHI SN- (or SNS), TAGUCHI SN00 (or SN2); and where the <SUBSET/EXCEPT/FOR qualification> is optional.

This syntax is used for statistics requiring one response variable.

#### SYNTAX 2

BOOTSTRAP <stat> <y1> <y2> <SUBSET/EXCEPT/FOR qualification> where  $\langle y \rangle$  is the first response variable;

 $<$ y2 $>$  is the second response variable;

<stat> is one of the following statistics:

LINEAR INTERCEPT, LINEAR SLOPE, LINEAR RESSD, LINEAR CORRELATION;

and where the <SUBSET/EXCEPT/FOR qualification> is optional.

This syntax is used for statistics requiring two response variables to compute.

#### EXAMPLES

BOOTSTRAP MEAN PLOT Y BOOTSTRAP LINEAR SLOPE PLOT Y1 X1

## NOTE 1

The SEED command can be used to specify the seed for generating the random bootstrap samples.

## NOTE 2

The jacknife is a similar technique. However, it uses a different resampling scheme. See the JACKNIFE PLOT command for details. The bootstrap is generally considered to provide better results than the jacknife, but it involves more computation.

#### **DEFAULT**

None

## SYNONYMS

None

#### RELATED COMMANDS

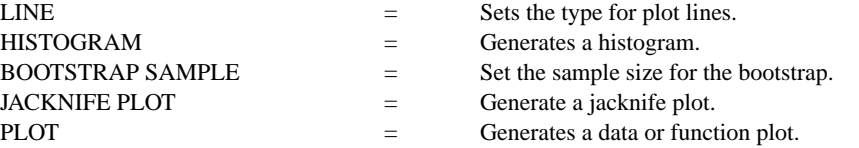

## REFERENCE

"A Leisurely Look at the Bootstrap, the Jacknife, and Cross-Validation," Efron and Gong, The American Statistician, February, 1983.

#### APPLICATIONS

Sample Distribution of a Statistic

#### IMPLEMENTATION DATE

89/2

#### PROGRAM 1

. PURPOSE--CARRY OUT BOOTSTRAP ANALYSIS OF HARVEY MARSHAK . NUCLEAR THERMOMETRY DATA. (LOCATION ESTIMATION ANALYSIS) SKIP 25; READ MARSHAK.DAT Y TITLE NUCLEAR THERMOMETRY; X3LABEL AUTOMATIC MULTIPLOT 2 2; MULTIPLOT CORNER COORDINATES 0 0 100 100 BOOTSTRAP MEAN PLOT Y LET YPLOT2 = YPLOT HISTOGRAM YPLOT2 BOOTSTRAP MEDIAN PLOT Y LET YPLOT3 = YPLOT; HISTOGRAM YPLOT3 END OF MULTIPLOT

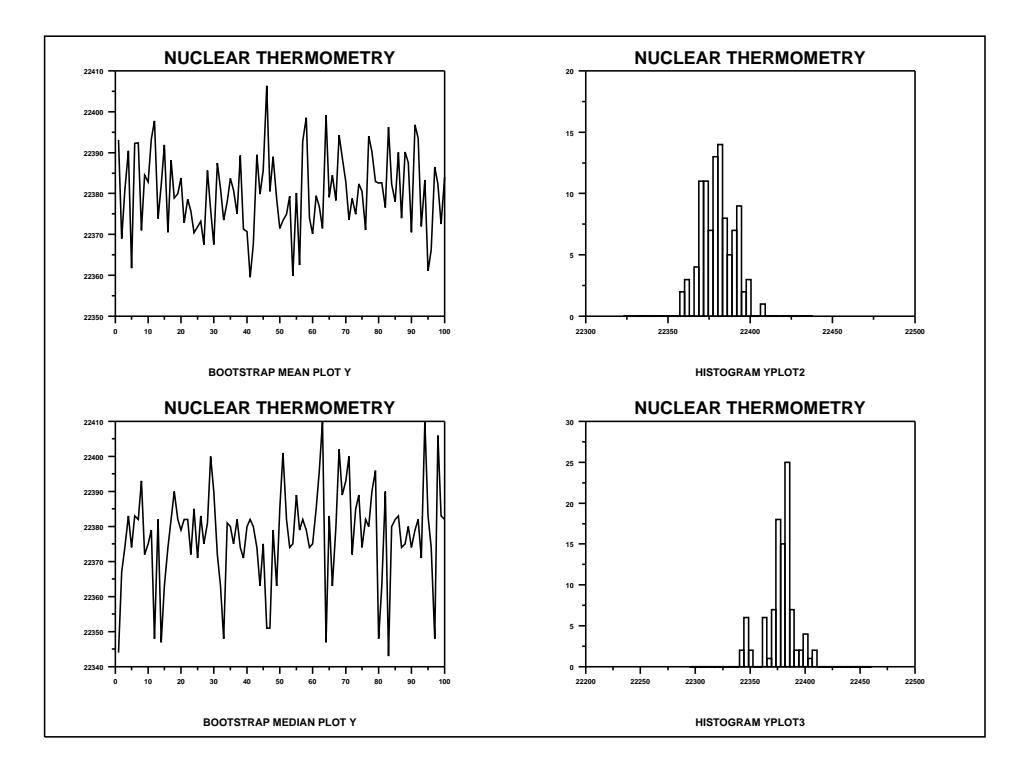

## **BOOTSTRAP ... PLOT Graphics Commands**

## PROGRAM 2

. PURPOSE--CARRY OUT BOOTSTRAP ANALYSIS OF BERGER ALASKA PIPELINE DATA . LINEAR FIT SLOPE ANALYSIS . SKIP 25 READ BERGER1.DAT Y X MULTIPLOT 2 2 MULTIPLOT CORNER COORDINATES 0 0 100 100 TITLE ALASKA PIPELINE CHAR X LINES X3LABEL AUTOMATIC PLOT Y X LET  $Y2 = LOG(Y)$ LET  $X2 = LOG(X)$ PLOT Y2 X2 BOOTSTRAP LINEAR SLOPE PLOT Y2 X2 LET YPLOT2 = YPLOT LET S = STANDARD DEVIATION YPLOT2 X2LABEL SD(SLOPE) = 0.022983 HIST YPLOT2 END OF MULIPLOT

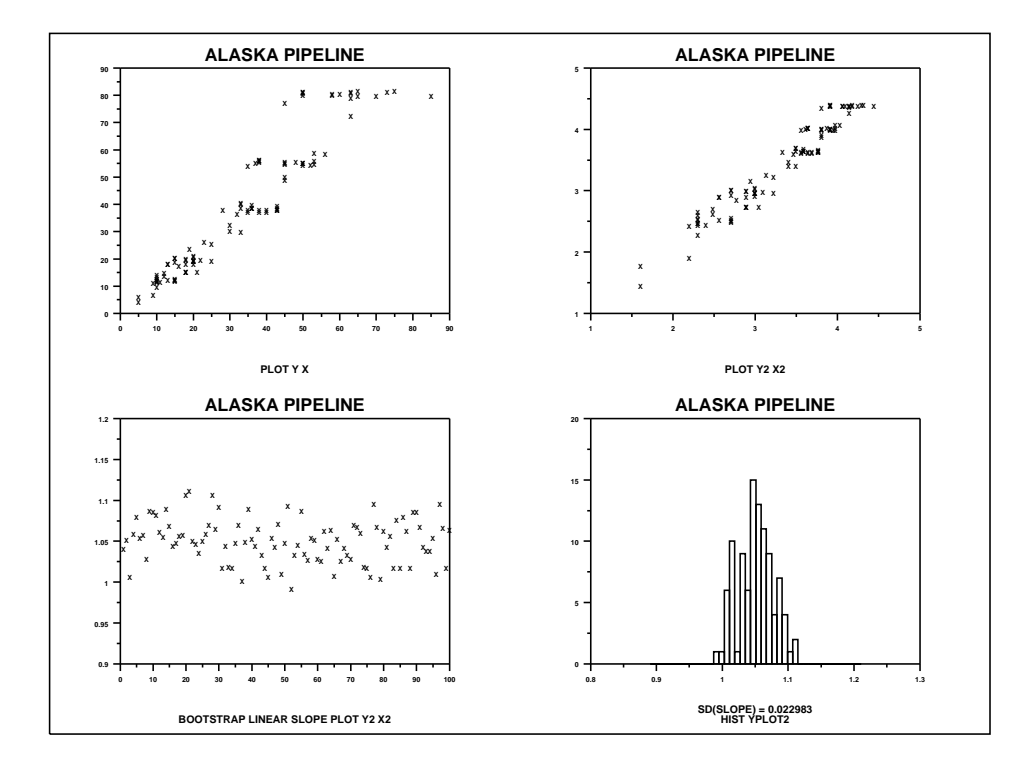